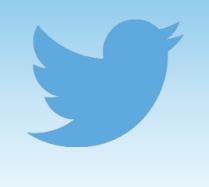

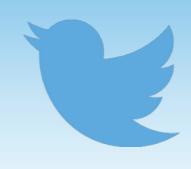

# Regional variation in 140 characters:

Mapping geospatial tweets

George Bailey University of Manchester

@grbails

Using Twitter for Linguistic Research - University of Kent, 31st May 2016

### What is Twitter?

• Social media platform where users post short, 140-character messages called 'Tweets'

So weird how like a potato can taste so different just by cookin it in an oven rather than boiling it – it's the same food #themindboggles

- In most cases, Tweets are visible to anyone
- You can choose to 'follow' other users, so that their Tweets populate your timeline
- Noted for viral content, internet memes, early adoption (innovation?) of online slang terms, hashtags etc.

## Why study it?

- Great source of natural language data
  - more than **500 million** tweets sent each day (Twitter 2015)
  - as of 2013, seven years after its founding, over **170 billion** tweets had been sent (Leetaru et al. 2013)
- Easy to collect, just leave the script running!
- Informal style, which leads to lots of variation and creative use of language
- Lots of metadata...

### Metadata

{"created\_at": Mon May 09 07:59:23 +0000 2016", "id":729581517257740288,"id\_str": "729581517257740288", "text": "Dumb idea. Won't achieve anything. https://t.co// EGOno9VXNw", "source": \u003ca hret=\"http://twitter.com/download/iphone\" rel=\"nofollow\"\u003e Twitter for iPhone\u003c/a

\u003e","truncated":false,"in\_reply\_to\_status\_id":null,"in\_reply\_to\_status\_id\_str":null,"in\_reply\_to\_user\_id":null,"in\_reply\_to\_user\_id\_str":null,"in\_reply\_to\_user\_id\_str":null,"in\_reply\_to\_screen\_name":null,"user":{"id": 28327397,"id\_str":"28327397","name": Amy\u270c\ufe0f" "screen\_name": "amycfc90","location": "Birmingham, England","url": "http:\//fiskwilson.tumblr.com\/","description": "Gamer, geek, avid film and TV watcher. @ChelseaFC, @BCFC, @packers. Whovian. Marvel. DC. Work in retail. Rock, punk, metal, screamo, metalcore, EDM.","protected":false,"verified":false,"followers\_count": 2664,"friends\_count":2736,"listed\_count":89,"favourites\_count":1110,"statuses\_count":76062, created\_at": "Thu Apr 02 12:25:38 +0000 2009","utc\_offset":

3600, "time\_zone": "London", "geo\_enabled": true, "lang": "en", "contributors\_enabled": false, "is\_translator": false, "profile\_background\_color": "1A1B1F", "profile\_background\_image\_url": "http:///pbs.twimg.com//profile\_background\_images/560595733749825538/O\_A\_CGtm.jpeg", "profile\_background\_image\_url\_https": "https:///pbs.twimg.com//profile\_background\_images/560595733749825538/O\_A\_CGtm.jpeg", "profile\_background\_image\_url\_https": "https:///pbs.twimg.com//profile\_background\_images/560595733749825538/O\_A\_CGtm.jpeg", "profile\_background\_image\_url\_https": "https:///pbs.twimg.com//profile\_background\_images/

O\_A\_CGtm.jpeg","profile\_background\_tile":false,"profile\_link\_color":"3B94D9","profile\_sidebar\_border\_color":"FFFFFF","profile\_sidebar\_fill\_color":"252429","profile\_text\_color":"6666666","profile\_use \_background\_image":true "profile\_image\_url":"http:///pbs.twimg.com//profile\_images/727275189772423169/MN80I6sN\_normal.jpg" "profile\_image\_url\_https":"https:///pbs.twimg.com// profile\_images/727275189772423169/MN80I6sN\_normal.jpg","profile\_banner\_url":"https://pbs.twimg.com//profile\_banners/28327397/

1462736107", "default\_profile":false, "default\_profile\_image":false, "following":null, "follow\_request\_sent":null, "notifications":null}, "geo":null, "coordinates":null, "place":

{"id":"53b67b1d1cc81a51","url":"https:\//api.twitter.com\/1.1//geo\/id\/53b67b1d1cc81a51.json","place\_type":"city","name":"Birmingham","full\_name":"Birmingham,

England","country\_code":"GB","country":"United Kingdom","bounding\_box" {"type":"Polygon","coordinates":[[[-2.033651,52.381063],[-2.033651,52.606870],[-1.747630,52.606870],

[-1.747630,52.381063]]]},"attributes":{}},"contributors":null,"quoted\_status\_id":/29408069961191425,"quoted\_status\_id\_str":"/29408069961191425","quoted\_status":{"created\_at":"Sun May 08 20:30:10 +0000 2016","id":729408069961191425,"id\_str":"729408069961191425","text":"Fans beginning to plan a 26th minute walk out during our last 2 #BPL games for John Terry.. A good idea? #CFC https://t.co/VY77JPBZAj","source":"\u003ca href=\"http://twitter.com/download/iphone\" rel=\"nofollow\"\u003eTwitter for iPhone\u003c/a

\u003e","truncated":false,"in\_reply\_to\_status\_id":null,"in\_reply\_to\_status\_id\_str":null,"in\_reply\_to\_user\_id":null,"in\_reply\_to\_user\_id\_str":null,"in\_reply\_to\_screen\_name":null,"user":{"id": 3302879767,"id\_str":"3302879767","name":"BreatheChelsea","screen\_name":"Breathechels","location":"WorldWide","url":"http:\//www.breathechelsea.com","description":"Breathe Chelsea's official Twitter! Check out our website, Instagram, and our verified Facebook page for the full Breathe Chelsea experience! #CFC","protected":false,"verified":false,"followers\_count":560,"friends\_count": 67,"listed\_count":10,"favourites\_count":133,"statuses\_count":4124,"created\_at":"Fri Jul 31 23:44:18 +0000

2015", "utc\_offset":null, "time\_zone":null, "geo\_enabled":false, "lang":"en", "contributors\_enabled":false, "is\_translator":false, "profile\_background\_color":"C0DEED", "profile\_background\_image\_url":"http: :/\/abs.twimg.com\/images\/themes\/theme1\/bg.png", "profile\_background\_image\_url\_https":"https:\/\/abs.twimg.com\/images\/theme1\/

bg.png","profile\_background\_tile":false,"profile\_link\_color":"0084B4","profile\_sidebar\_border\_color":"C0DEED","profile\_sidebar\_fill\_color":"DDEEF6","profile\_text\_color":"333333","profile\_use\_back ground\_image":true,"profile\_image\_url":"http://pbs.twimg.com/profile\_images/718320511911071744/qWH-Kvwf\_normal.jpg","profile\_image\_url\_https":"https://pbs.twimg.com/profile\_images/718320511911071744/qWH-Kvwf\_normal.jpg","profile\_banner\_url":"https://pbs.twimg.com/profile\_banners/3302879767/

1460098189", "default\_profile":true, "default\_profile\_image":false, "following":null, "follow\_request\_sent":null, "notifications":null, "geo":null, "coordinates":null, "place":null, "contributors":null, "is\_quote\_st atus":false, "retweet\_count":0, "favorite\_count":0, "entities":{"hashtags":[{"text":"BPL", "indices":[64,68]}, {"text":"CFC", "indices":[105,109]}], "urls":[], "urls":[], "symbols":[], "media":[{"id":

729408062449168384,"id\_str":"729408062449168384","indices":[110,133],"media\_url":"http://pbs.twimg.com/media/Ch9gxKqWsAAJkw6.jpg","media\_url\_https://t.co/VY77JPBZAj","display\_url":"pic.twitter.com/VY77JPBZAj","expanded\_url":"http://twitter.com/Breathechels/status/729408069961191425/photo/1","type":"photo","sizes":{"medium":{"w":600,"h":602,"resize":"fit"},"thumb":{"w":150,"h":150,"resize":"crop"},"small":{"w":340,"h":341,"resize":{"w":639,"h":

641, "resize": "fit"}}]}, "extended\_entities": {"media": [{"id": 729408062449168384, "id\_str": "729408062449168384", "indices": [110, 133], "media\_url": "http:///pbs.twimg.com/media/

Ch9gxKqWsAAJkw6.jpg","media\_url\_https":"https://pbs.twimg.com/media//Ch9gxKqWsAAJkw6.jpg","url":"https://t.co//VY77JPBZAj","display\_url":"pic.twitter.com/

VY77JPBZAj","expanded\_url":"http:\//twitter.com/Breathechels/status/729408069961191425/photo//1","type":"photo","sizes":{"medium":{"w":600,"h":602,"resize":"fit"},"thumb":{"w":150,"h": 150,"resize":"crop"},"small":{"w":340,"h":341,"resize":"fit"},"large":{"w":639,"h":

 $641, "resize":"fit"}\} ], "favorited":false, "retweeted":false, "possibly_sensitive":false, "filter_level":"low", "lang":"en"}, "is_quote_status":true, "retweet_count":0, "favorite_count":0, "entities":{"hashtags":[], "urls": [{"url":"https://t.co/EGOno9VXNw", "expanded_url":"https://twitter.com/breathechels/status/729408069961191425", "display_url":"twitter.com/breathechels/s\u2026", "indices": [], "urls": [], "urls": []$ 

[35,58]}],"user\_mentions":[],"symbols":[]},"favorited":false,"retweeted":false,"possibly\_sensitive":false,"filter\_level":"low","lang":"en","timestamp\_ms":"1462780763340"}

## Overview of this talk

- Big methodological aspect
  - Mining tweets
  - Cleaning up data
  - Geotagging
  - Mapping techniques
- But also some results!
  - Lexical variation, i.e. dialect maps
  - Phonological variation Orthographic variation?
     Orthographic reflections of a phonological variable

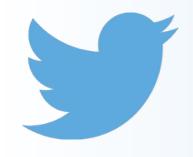

#### Methodology Data collection

- Python script to access Twitter streaming API
  - Grants you free access to a sample of all tweets sent in real-time (between 1% to 40%)
- Further restricted to tweets with geographic metadata (around 2% of all tweets), using a bounding box of the UK
- Extracts a number of fields from the metadata:
  - time/date
  - handle (e.g. @grbails) and full name (e.g. George Bailey)
  - latitude / longitude
- Rest of metadata saved to a separate file, for two reasons:
  - Might need it at a later date
  - R crashes otherwise

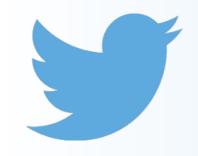

#### Methodology Cleaning up and POS-tagging

- Cleaning up data
  - Removing 'prolific' tweeters for fears of imbalance in the corpus
  - Removing automated tweets (making up almost 25% of all data)

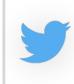

ThurrockWeather – 0100hrs Forecast: Fine weather. Temp: 14.7C. UV:0. Baro:1012.0hpa. Steady WindGust:4.9mph. Rain2Day:0.0mm.

Weather forecasts

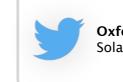

**OxfordSolarLive** -Solar Realtime Event: 66 watts.

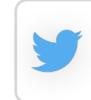

TrafficStAlbans – Area A1 southbound within the A5135 junction | Southbound | Congestion: Location : The A1 #stalbans #harpenden

Traffic alerts

- POS-tagging
  - twitie-tagger (Derczynski et al. 2013) uses the Penn Treebank tagset and has an accuracy rate of 91%

Solar activity

- Errors are largely systematic, e.g. identification of proper nouns too heavily influenced by initial-grapheme capitalisation:
  - e.g. "Can't. Stop. Eating."
- Can deal with Twitter-specific peculiarities like hashtags (#lol\_HT), usernames (@morrissey\_USR), and hyperlinks (http://www.google.co.uk/\_URL)

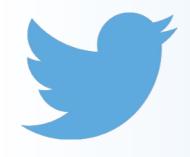

#### Methodology Geotagging

- Two types of geospatial metadata:
  - 1. specific latitude/longitude points
  - 2. bounding box demarcating a more general area
    - around 75% of geotagged tweets sent with this less precise geospatial metadata
    - these areas vary wildly in size, but can be as large as the UK itself!
    - solution: automatically generate a latitude/longitude point within the bounding box, but discard tweets where the box's area exceeds some arbitrary limit
- Python script to discretise these latitude/longitude points into broad regional categories
  - uses shapefiles of UK regions and a point-in-polygon function to determine which regional polygon a tweet falls into (or is a reasonable distance from)
  - tweets that don't overlap with any regional polygon are discarded

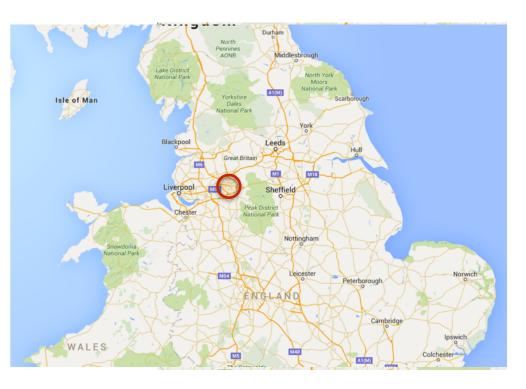

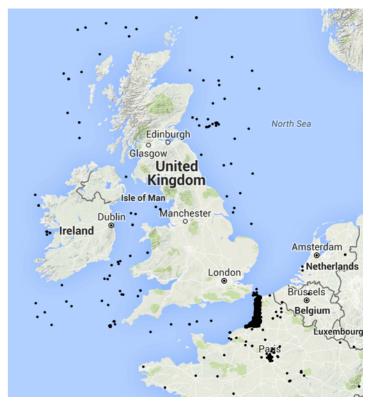

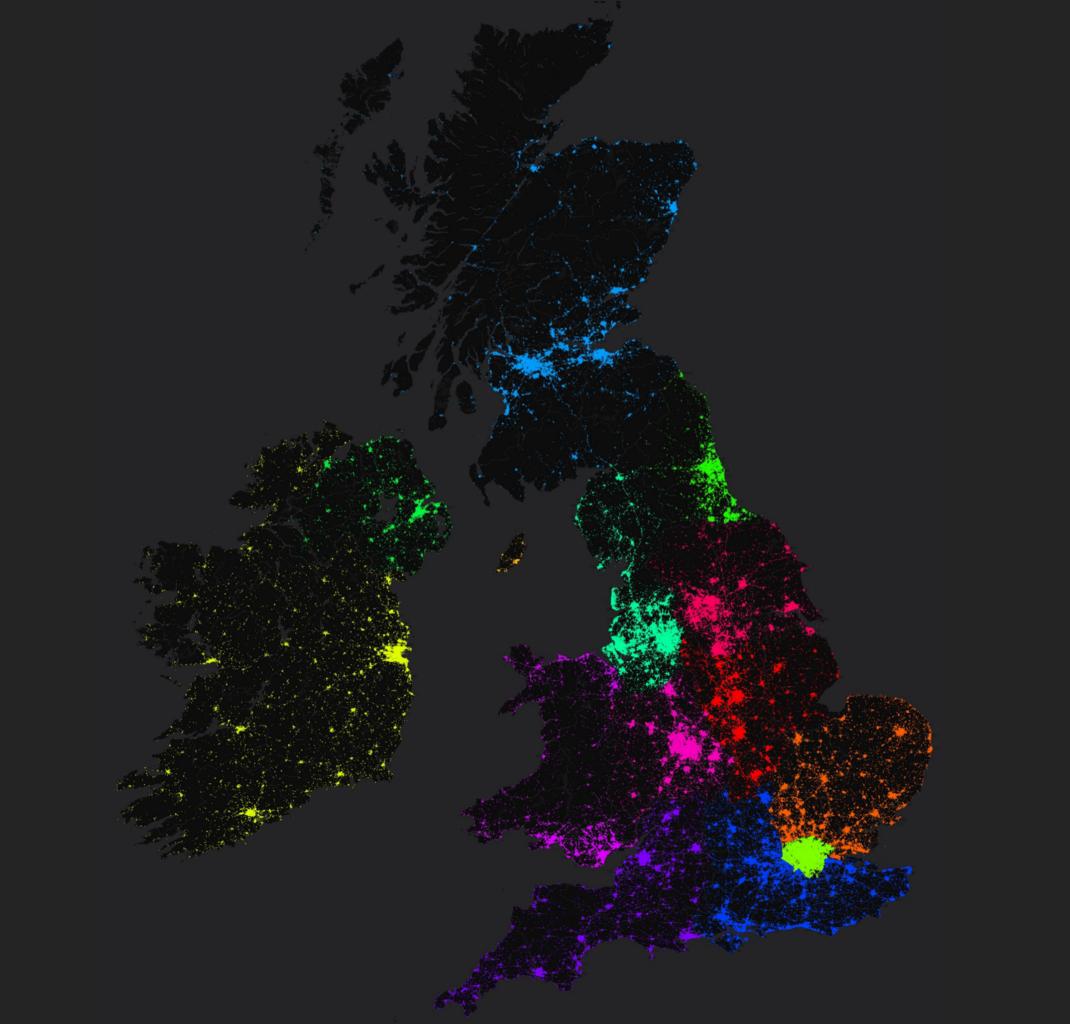

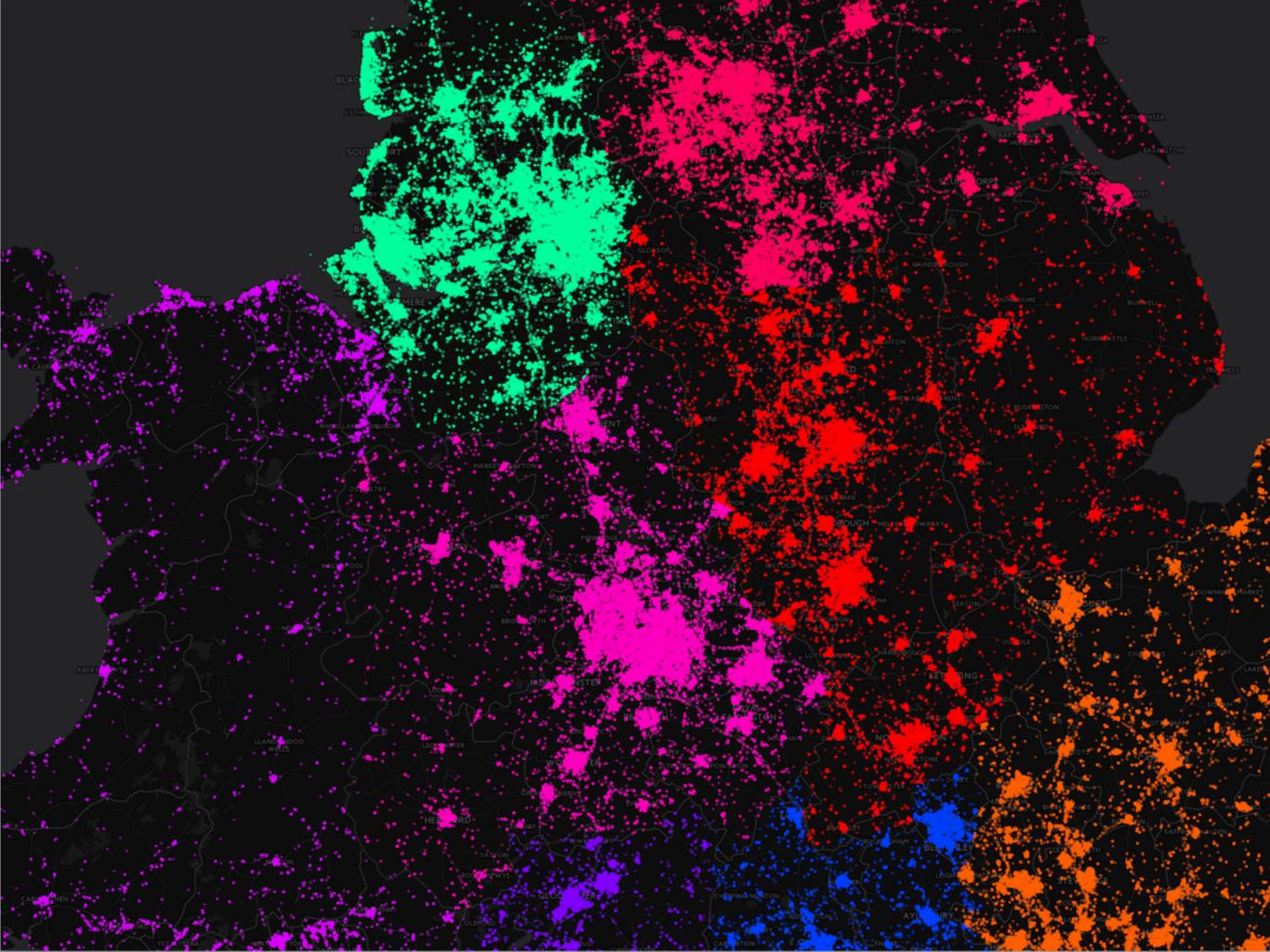

## Mapping techniques

- Many ways of plotting geospatial data in R
- a) Individual points using ggmap
  - serious issue of overplotting
  - extremely slow to plot
- b) Individual points using shapefiles
  - same issues, but *can* conduct spatial aggregation by plotting points over regional polygon shapefiles, allowing you to create...
- c) Choropleth maps using shapefiles
  - regional polygons colour-coded by level of variable, e.g. employment rate
- d) Interactive maps using **leaflet** 
  - can zoom in and pan around the maps, filter data, and include pop-up windows

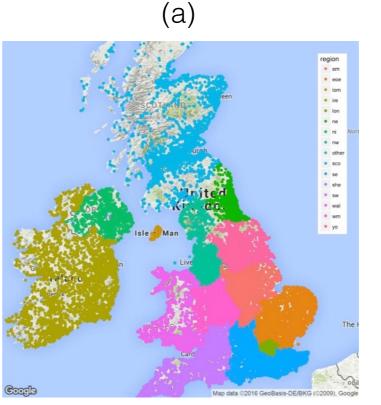

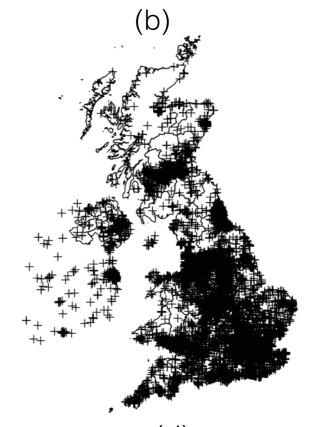

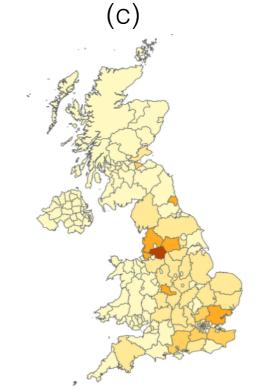

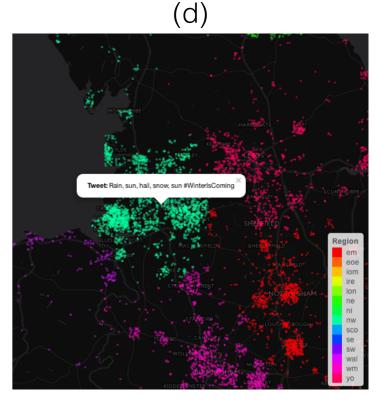

#### 11

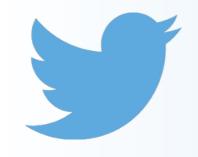

Methodology The corpus

- Results presented here based on a Twitter corpus of over 16 million tweets (around 175 million words), collected mostly in a 4-month period between January and April 2016
- Good regional distribution overall, where tweet density in each region corresponds perfectly with population density

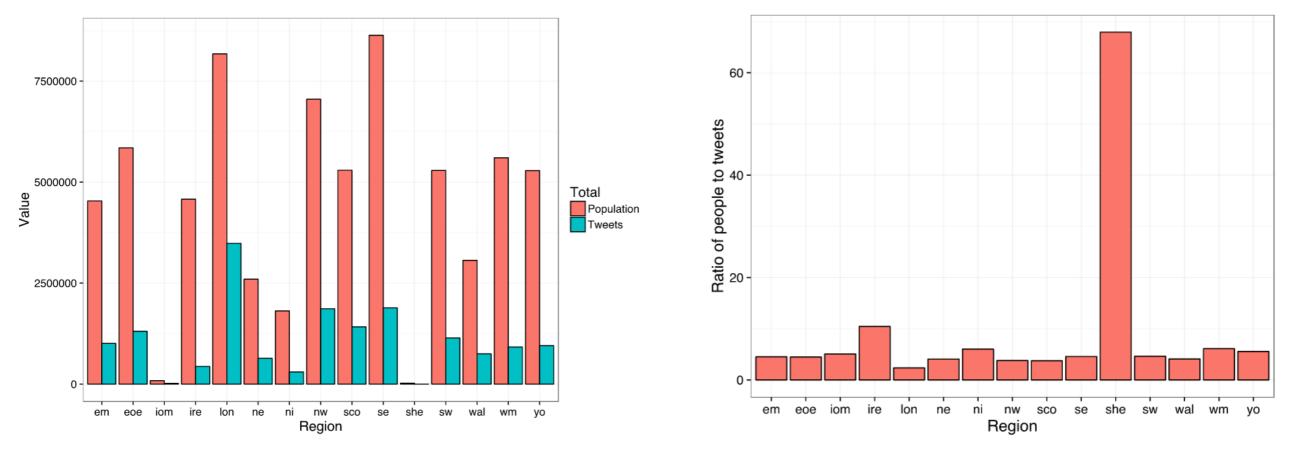

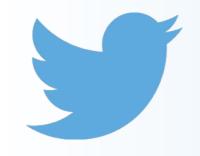

- Regular expressions using grep in R to extract tweets containing words of interest
  - e.g. *mortal, '*drunk' (821 tokens)

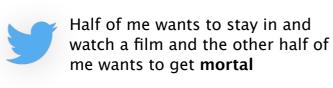

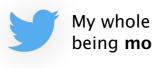

My whole life just consists of me being **mortal**. Yay

f could be existential crisis

- wider issue of only capturing the desired sense of the word
  - manual inspection ideal, but time-consuming

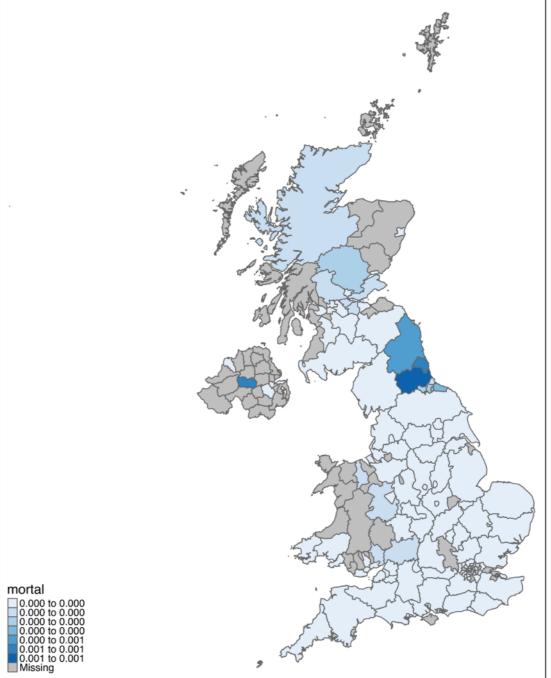

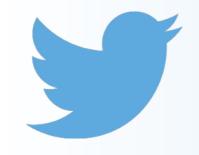

- Regular expressions using grep in R to extract tweets containing words of interest
  - e.g. *fleek,* 'looking good' (752)

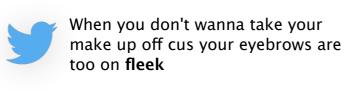

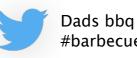

```
Dads bbq game on fleek #bbq
#barbecue #chicken
```

#### I meaning generalised?

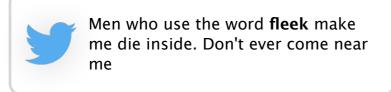

do we really want to include this?

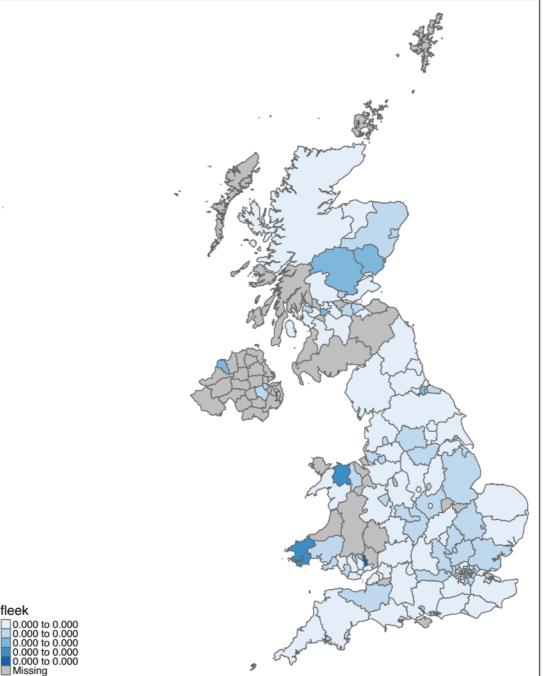

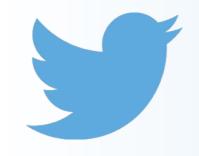

- Regular expressions using grep in R to extract tweets containing words of interest
  - e.g. yous, you.PL (3419)

sorry to disappoint **youse**, no stunts from me tonight, was on my road bike tonight.

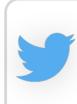

Do you know what the only issue with going out out with your BF is that when one of **yous** needs a wee the other one is on your own #loner

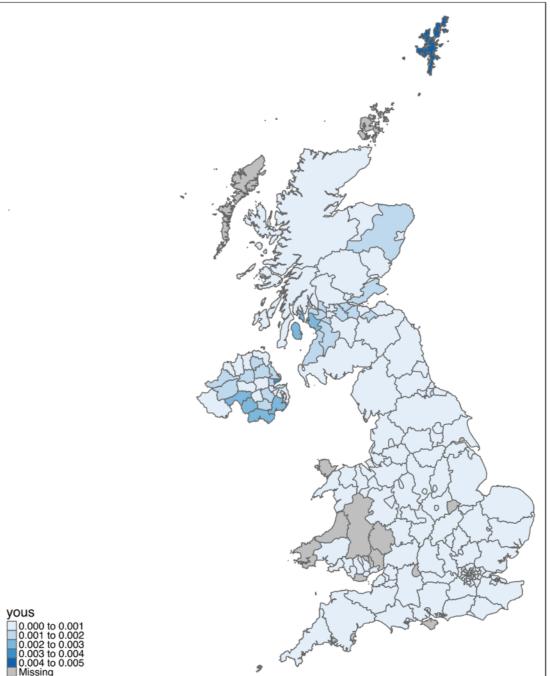

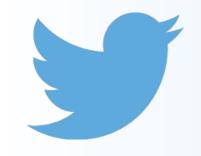

- Regular expressions using grep in R to extract tweets containing words of interest
  - e.g. tae, 'to' and wae, 'with' (7350)

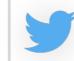

yous should be in dumfries **wae** me jst aboot **tae** see the hostiles again

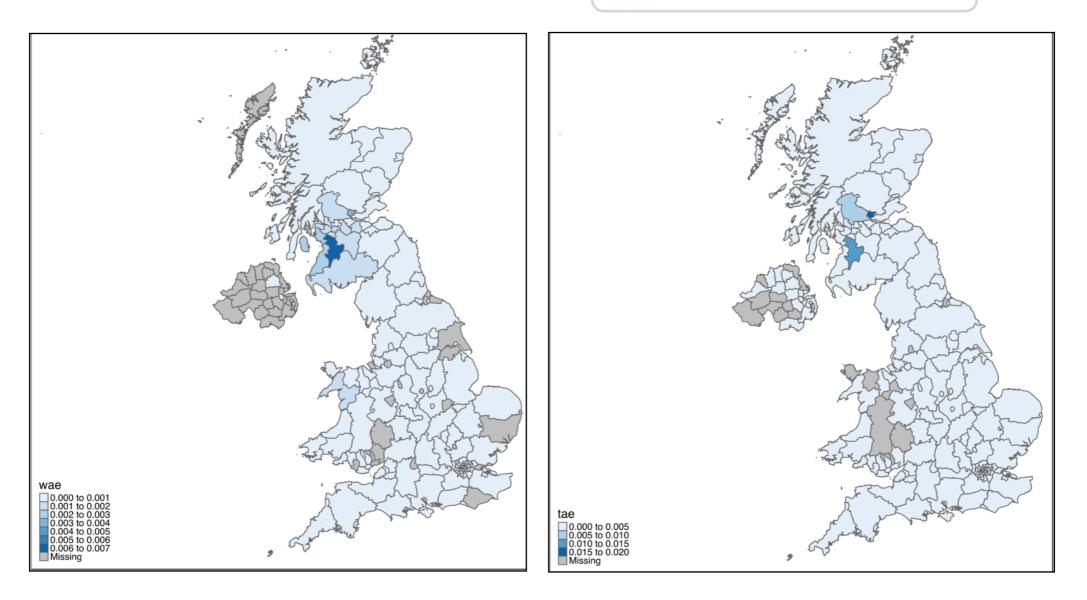

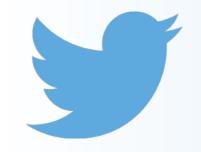

#### tea ~ dinner (85275)

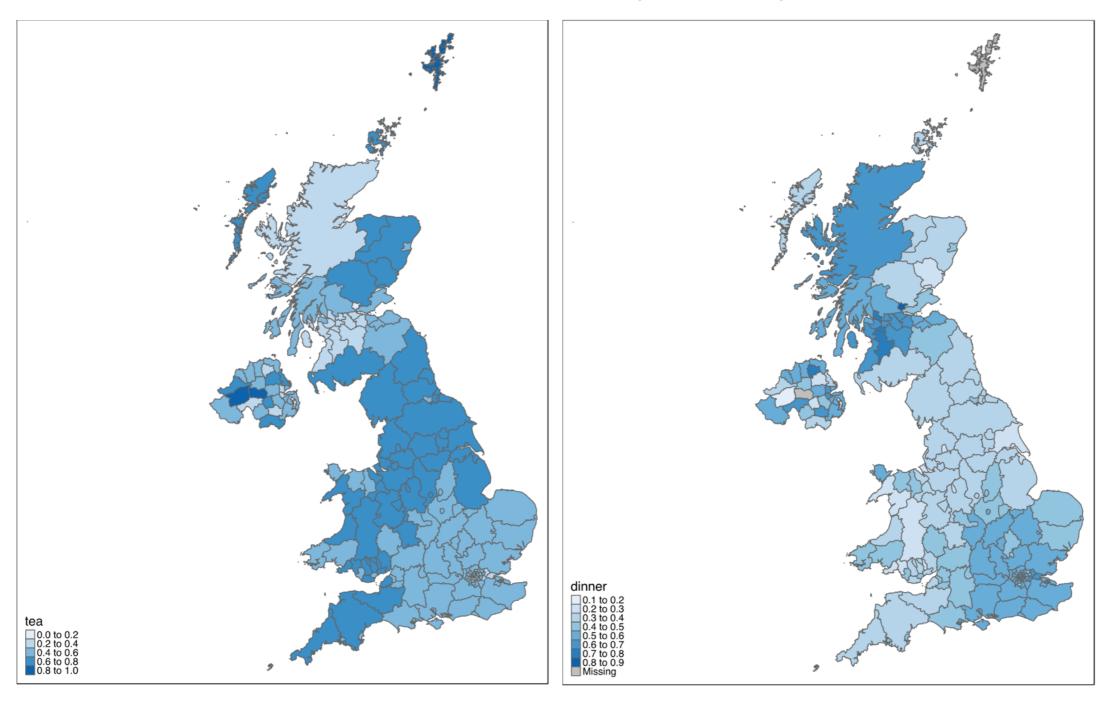

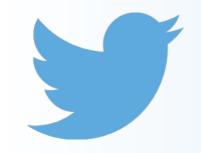

#### tea ~ dinner (85275)

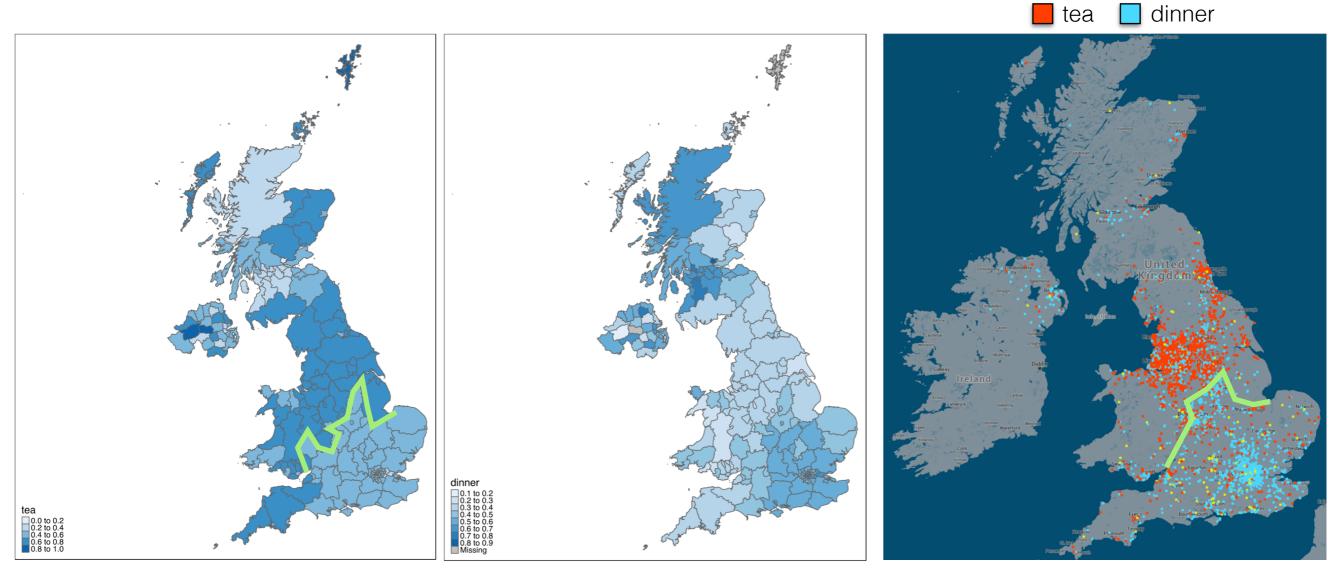

from Our dialects (MacKenzie et al. 2015)

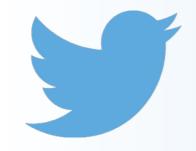

#### couch ~ sofa ~ settee (7076)

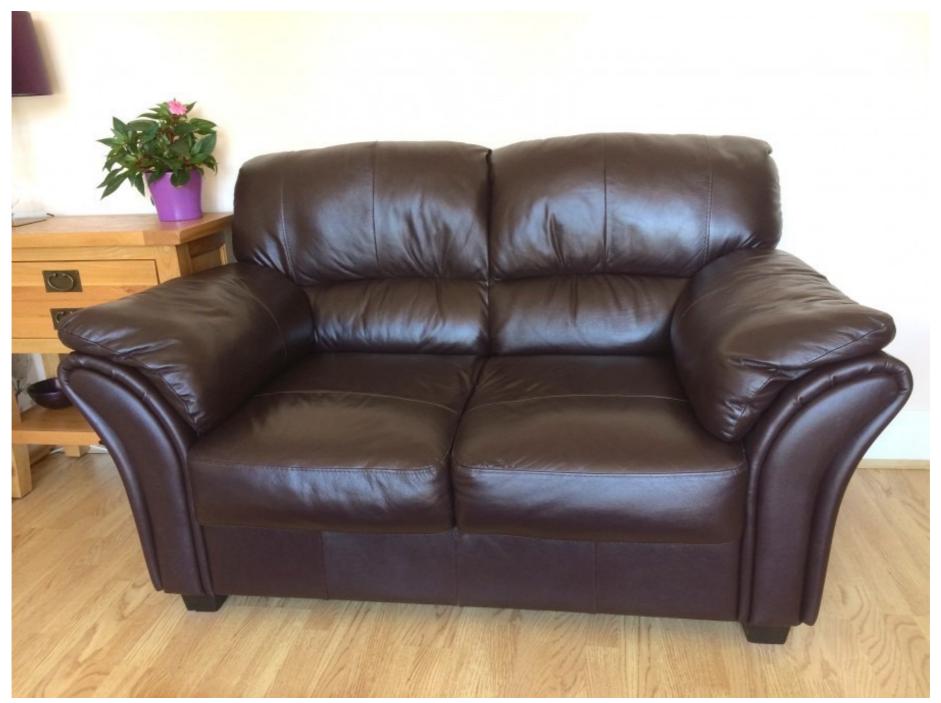

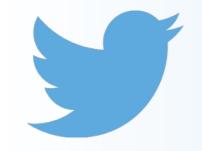

#### couch ~ sofa ~ settee (7076)

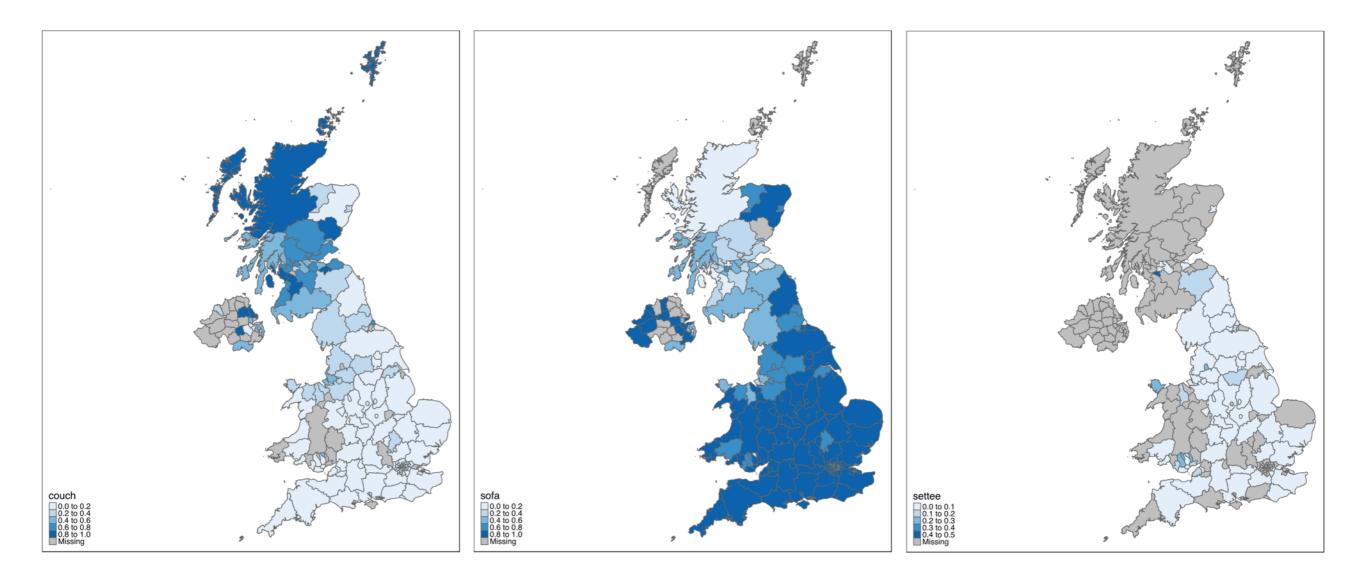

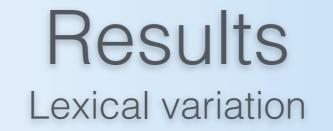

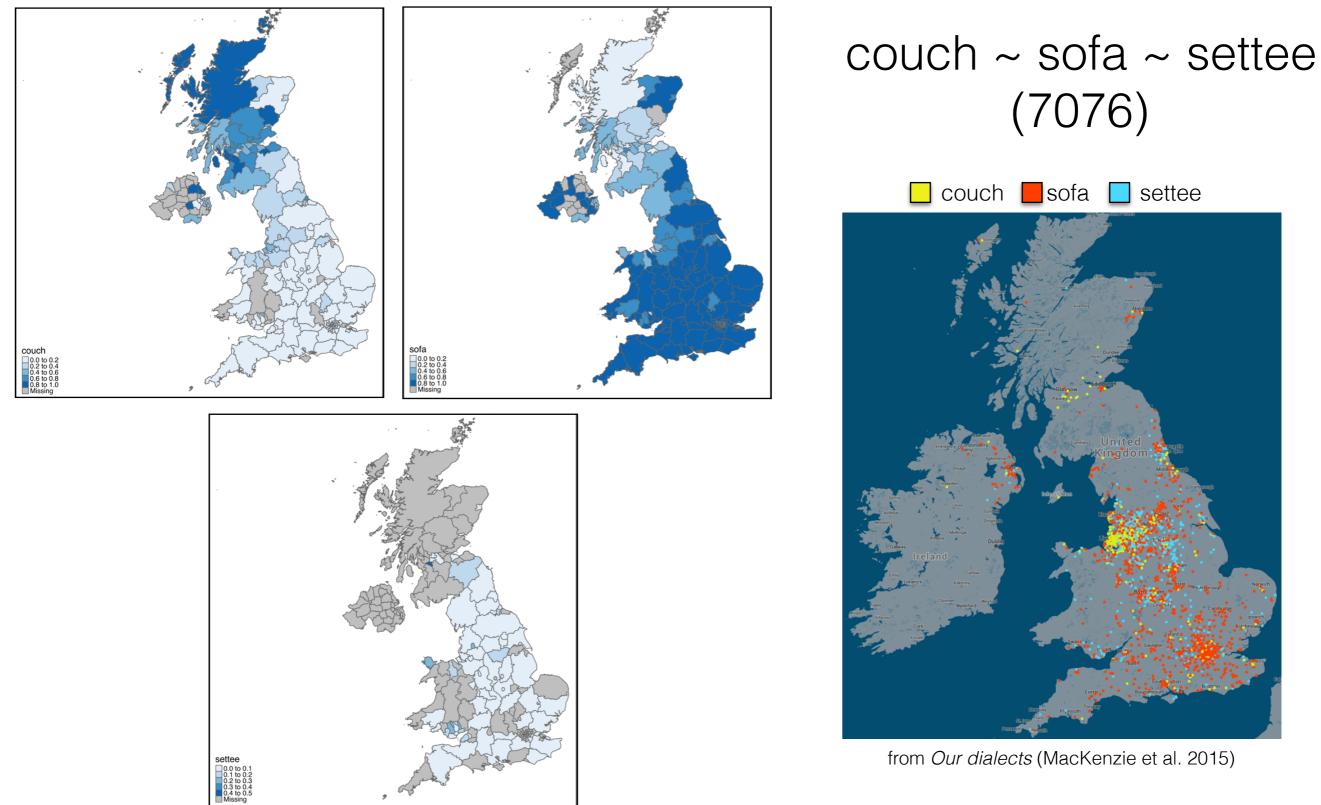

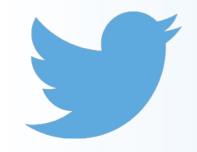

#### pumps ~ plimsolls ~ daps (552)

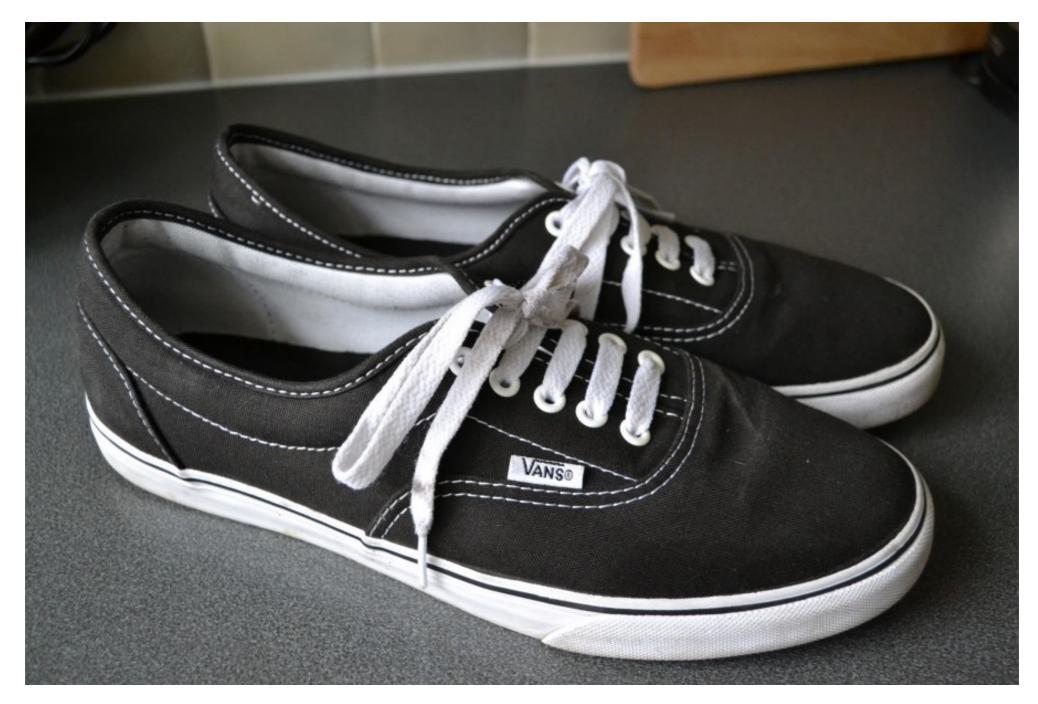

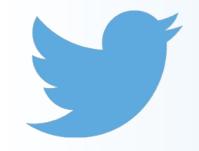

#### pumps ~ plimsolls ~ daps (552)

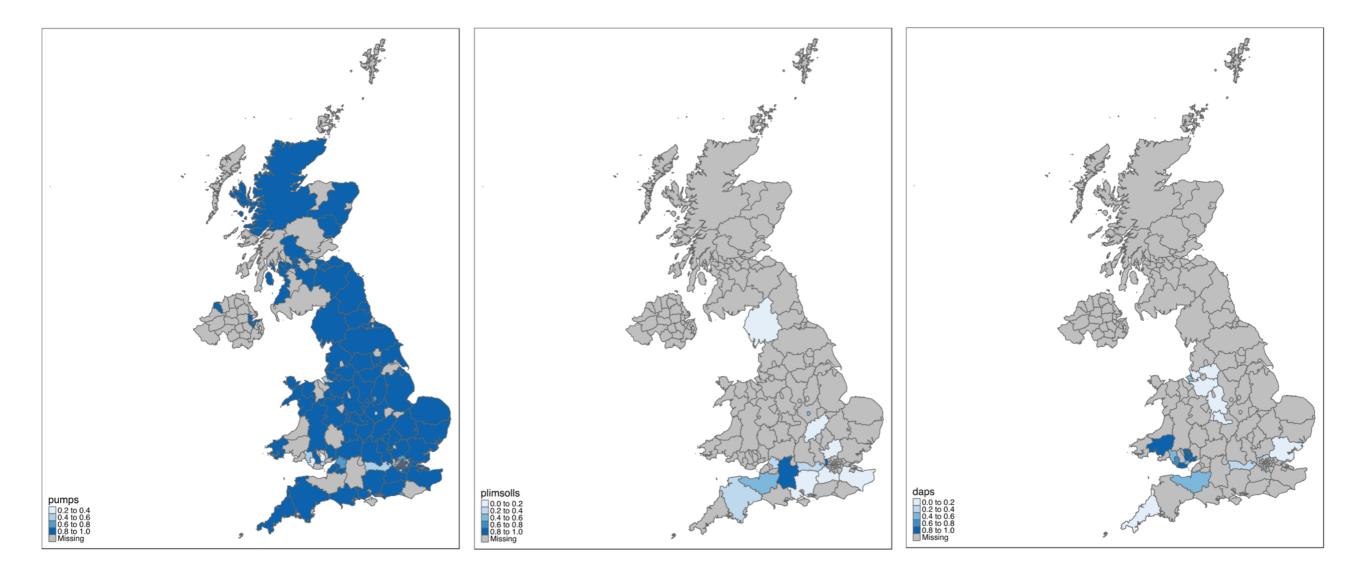

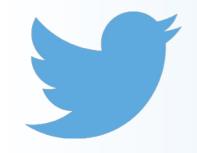

daps (41)

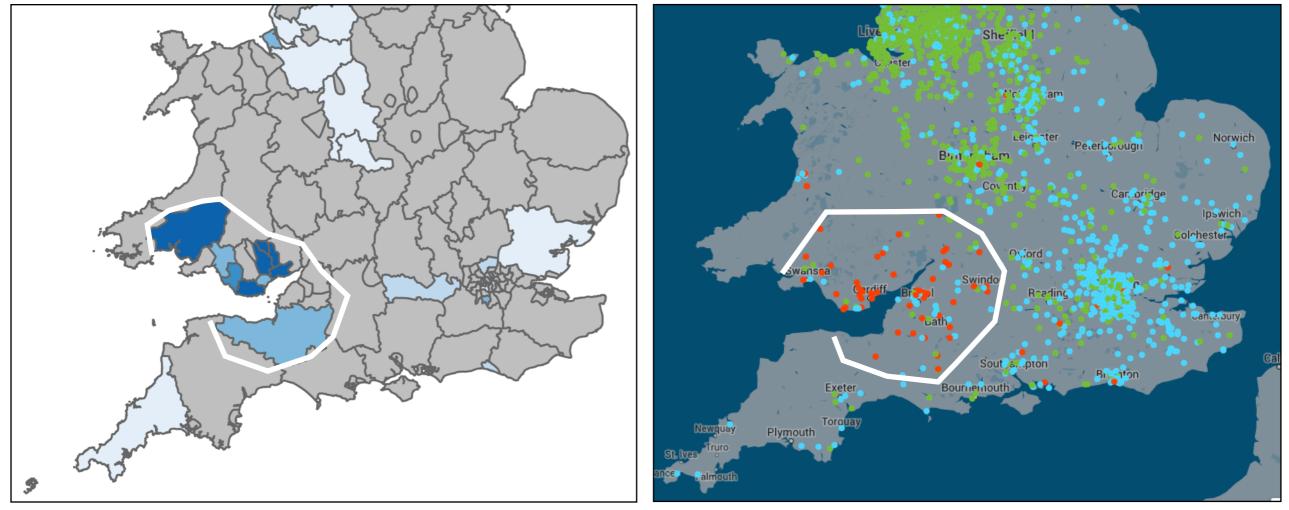

from *Our dialects* (MacKenzie et al. 2015)

#### (Dunlop Athletic Plimsolls) - factory based in Bristol

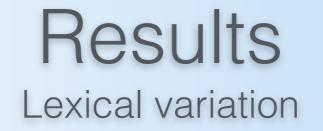

#### pal ~ mate ~ lad ~ bud ~ bro ~ bruv ~ blud

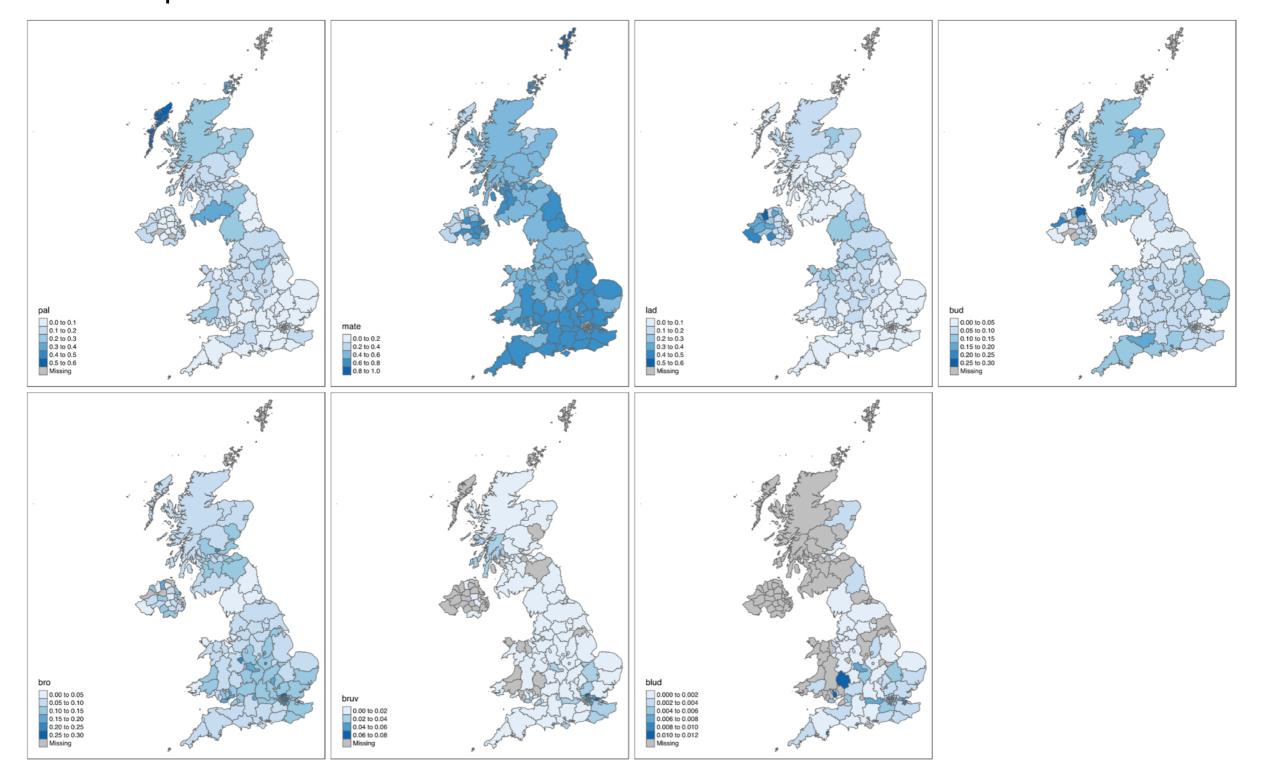

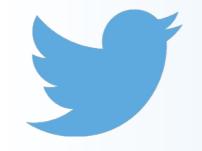

bruv ~ blud

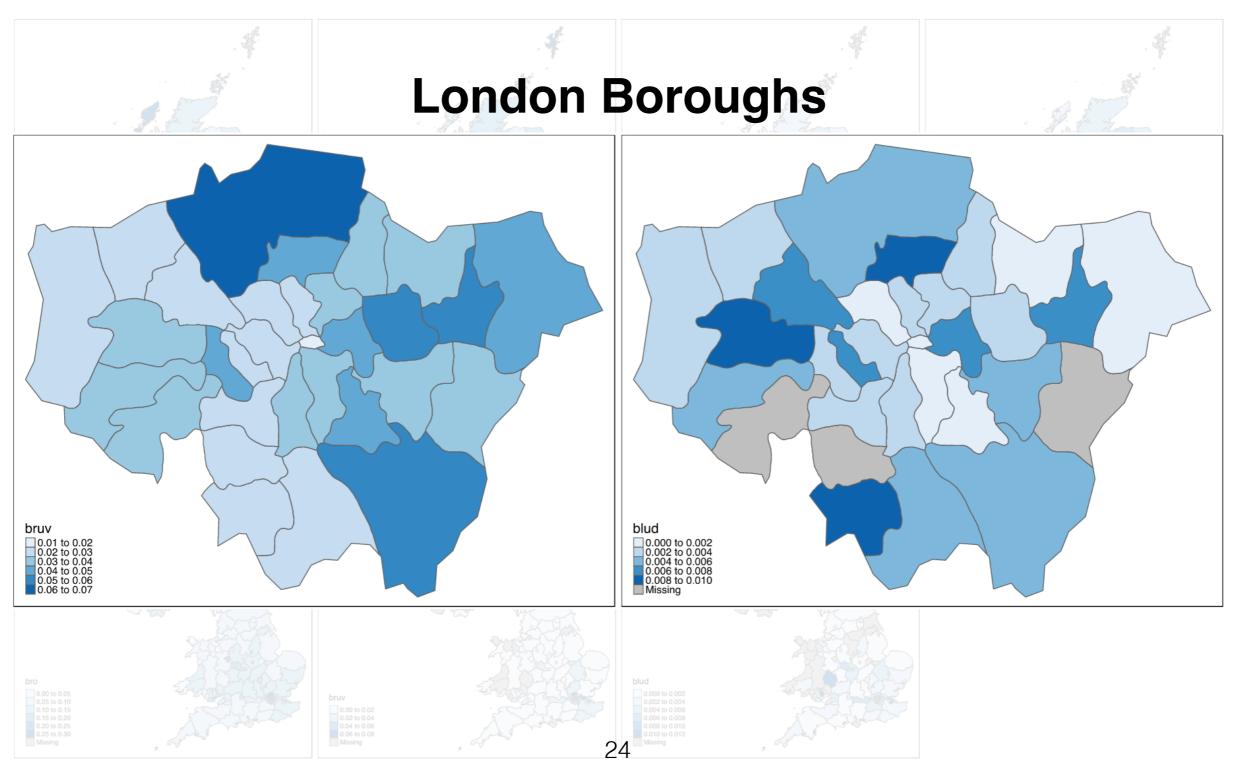

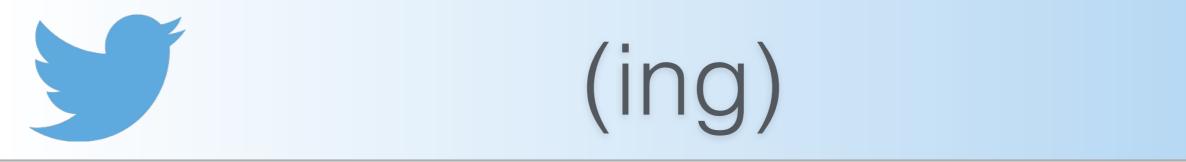

• (ing) a rare example of phonological variation being reflected in orthography

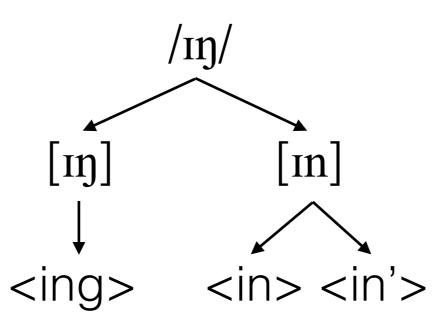

• To what extent do the factors influencing phonological (ing) variation also play a role in orthographic (ing) variation?

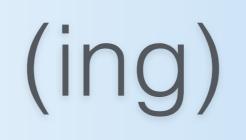

- Very well-studied in speech, in both American and British varieties of English (e.g. Labov 2001 in Philadelphia; Tagliamonte 2004 in York; Bailey 2015 in Manchester and Blackburn)
- Major conditioning factors:
  - **style**, and speaker **age**, **sex**, and **social class**: all the typical behaviour of a stable sociolinguistic variable (see Hazen 2006 for an overview)
  - grammatical category: nominal-verbal continuum, reflecting the historical origin of the (ing) alternation by more verb-like words favouring *-in* and more noun-like words favouring *-ing* (see Houston 1985)
  - region: rates of -in much higher in northern regions of the UK, including Scotland (Labov 2001: 90)

+ **word frequency**: not attested in US varieties (see Abramowicz 2007), but small effect in northern English dialects where rates of *-in* highest in the most frequent words

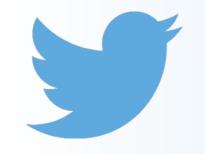

Methodology (ing)

- Envelope of variation: word-final <ing> cluster...
  - ...but only when this represents an unstressed cluster in speech (e.g. walking / wor.km/, cf. sing /sm/
  - how do you distinguish these?
    - by referring to a pronouncing dictionary, e.g. Carnegie Mellon University dictionary (CMUdict)
    - look up the orthographic word in this dictionary does the phonemic transcription end in IHO NG (Arpabet equivalent of /ıŋ/)?
- Word frequency counts from SUBTLEX-UK, measured along the Zipf-scale (van Heuven et al. 2014)

## (very) Big data

Bailey (2015) data on (ing): 3,700 tokens 1.2MB

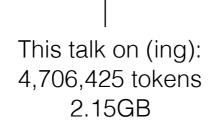

l Bailey (2015) data on (ing): 3,700 tokens 1.2MB

28

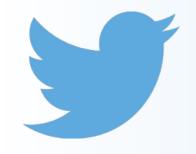

#### Results (ing) - Part of speech

- Part of speech effect seems to be absent (Figure 1)
- ...but there are major outliers in the adjectival category that show unusually high g-dropping rates e.g. *fricking, frigging, freaking, fucking* etc. (Figure 2)
- Removing these is justified on two accounts:
  - their extremely informal style likely contributes to this effect
  - strictly speaking, they don't often function as adjectives, despite occupying that syntactic position
- Excluding these, there is an extremely small (but significant, *p* < 0.001) trend where verbs show more g-dropping (Figure 3)

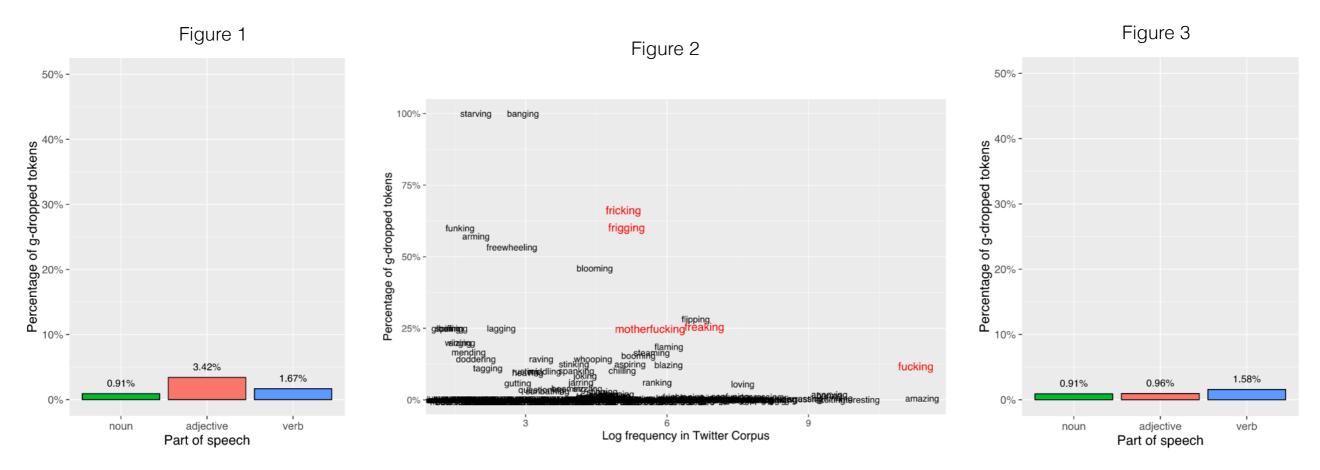

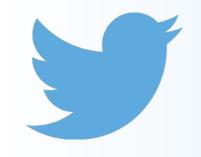

Results (ing) - Part of speech

- POS effect stronger in the US (Figure 2), but based on a much smaller dataset (around 250,000 tokens, from 1 million tweets)
- But the POS effect is absent in parts of England anyway (Bailey 2015), so it's not surprising that it doesn't show up as strongly in UK Twitter data

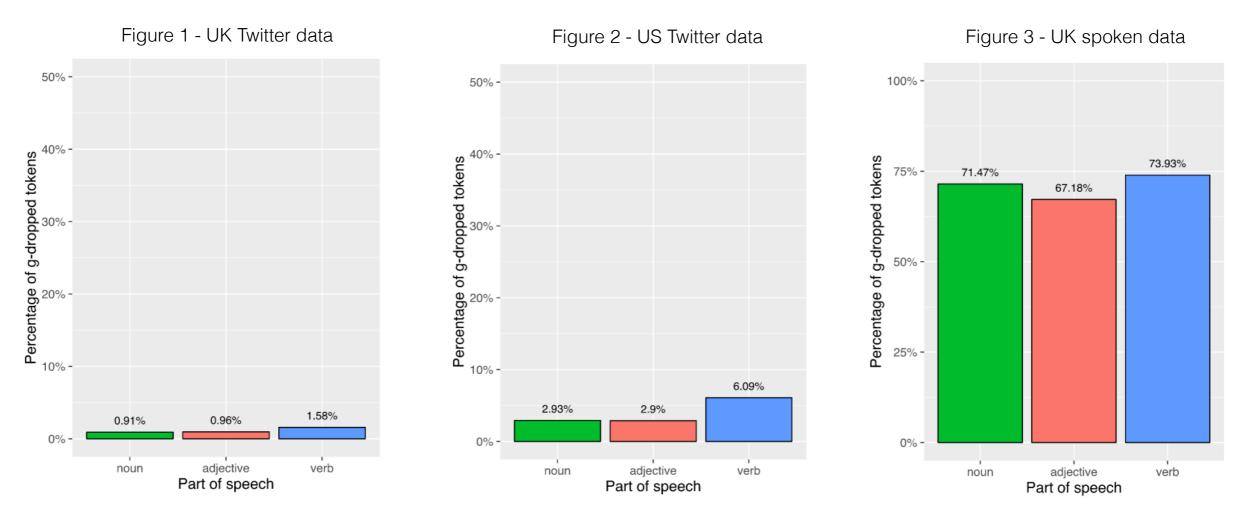

Results (ing) - Region

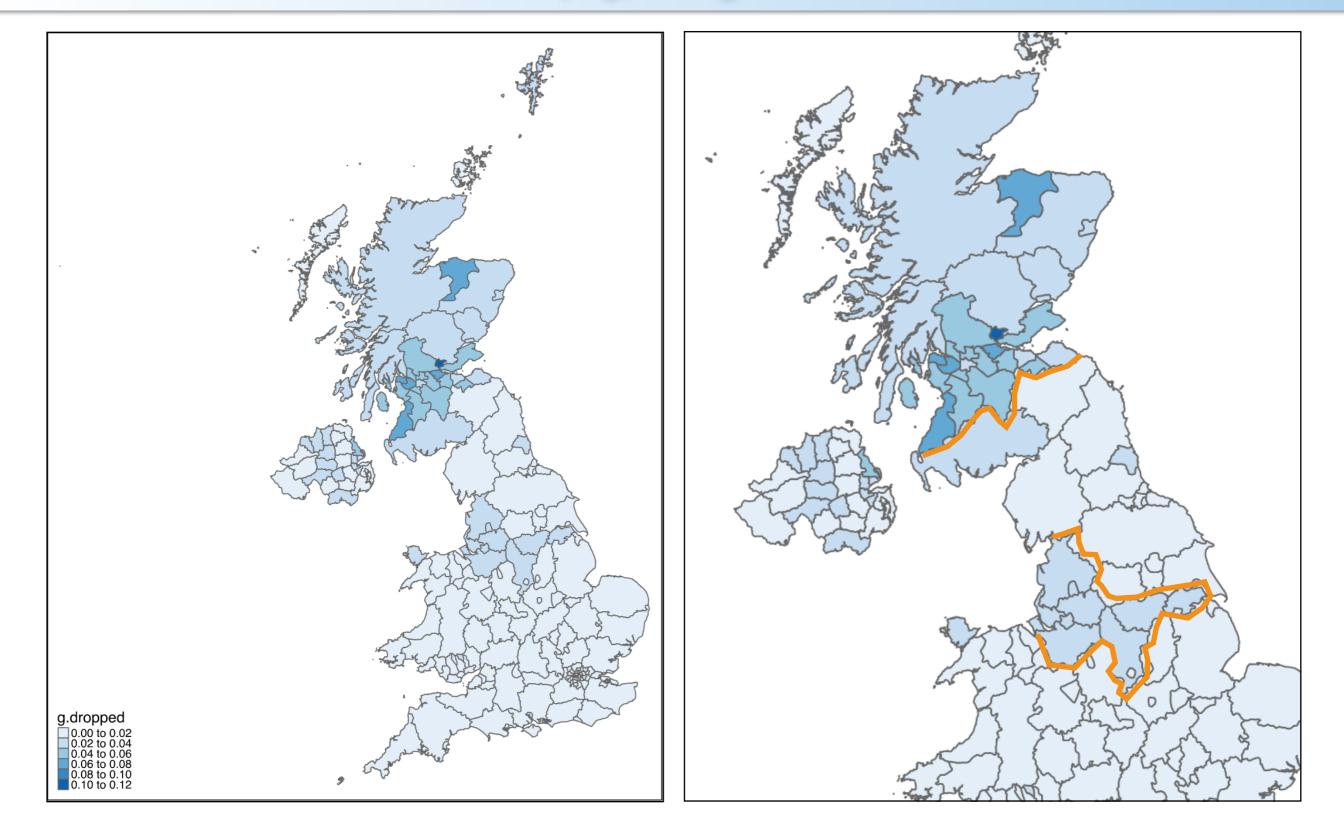

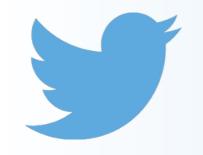

#### Results (ing) - Word frequency

- In speech, the most frequent words show even higher rates of *-in,* though the effect is small (Bailey 2015)
- Here, there seems to be an opposite trend
  - online slang terms unsurprisingly show the highest rates of gdropping, despite being infrequent words by normal measures
  - e.g. *nuttin* 'nothing'; *summin* 'something'; *pimpin, ballin, jammin*

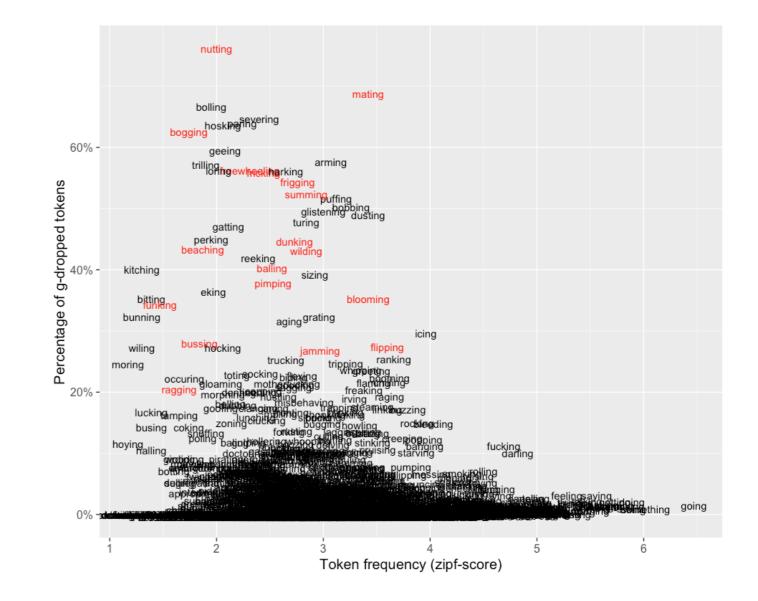

### Summary

#### Methodological:

- Twitter gives you lots of data...
- ... but not necessarily *good* data
- Geospatial metadata one of its biggest selling points
  - reassuring that patterns found here largely correspond to earlier findings gathered using more traditional methods

#### **Theoretical**:

- Interesting grapheme-phoneme parallels between /ıŋ/ and <ing>
  - not completely unrelated phenomena: phonetically-motivated spelling of (ing) is sensitive to the same social/regional and grammatical factors as its spoken counterpart
  - that said, the behaviour of these low frequency (ing) words is a reminder that stylistic properties of online social media are quite distinct from those in sociolinguistic interviews

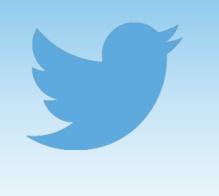

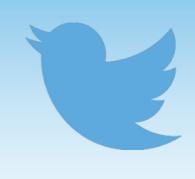

### #thanks

### References

- Abramowicz, Ł. 2007. Sociolinguistics meets exemplar theory: frequency and recency effects in (ing). University of Pennsylvania Working Papers in Linguistics 13(2): 27-37.
- Bailey, G. 2015. Social and internal constraints on (ing) in northern Englishes. MA dissertation, University of Manchester.
- Derczynski, L., A. Ritter, S. Clarke, & K. Bontcheva. 2013. Twitter part-of-speech tagging for all: overcoming sparse and noisy Data. In Angelova, G., K. Bontcheva, & R. Mitkov (eds.), *Proceedings of Recent Advances in Natural Language Processing*, 198-206. Shoumen, Bulgaria: INCOMA Ltd.
- Grieve, J. 2015. Dialect variation. In Biber, D. & R. Reppen (eds.), *The Cambridge Handbook of English Corpus Linguistics*, 362-380. Cambridge: Cambridge University Press.
- Hazen, K. 2006. The IN/ING variable. In K. Brown (ed.), Encyclopedia of Language and Linguistics, 581-584. St. Louis: Elsevier.
- Houston, A. 1985. Continuity and change in English morphology: the variable (ING). Ph.D dissertation, University of Pennsylvania.
- Labov, W. 1989. The child as linguistic historian. Language Variation and Change 1: 85-97.
- Labov, W. 2001. Principles of linguistic change vol. 2: social factors. Malden, MA: Blackwell.
- MacKenzie, L., G. Bailey & D. Turton. 2015. Our Dialects: Mapping variation in English in the UK [Website]. <<u>http://tiny.cc/</u> OurDialects>
- Pak, A. & P. Paroubek. 2010. Twitter as a corpus for sentiment analysis and opinion mining. Proceedings of LREC.
- Schnoebelen, T. 2012. Do You Smile with Your Nose? Stylistic Variation in Twitter Emoticons. *University of Pennsylvania Working Papers in Linguistics* 18(2): 117-125.
- Tagliamonte, S. 2004. Somethi[ŋ]'s goi[n] on! Variable (ing) at ground zero. In Gunnarsson, B., L. Bergström, G. Eklund, S. Fridell,
   L. Hansen, A. Karstadt, B. Nordberg, E. Sundgrenand & M. Thelander (eds.), *Language Variation in Europe: Papers from the* Second International Conference on Language Variation in Europe (ICLaVE 2), 390-403. Uppsala: University Press.
- Van Heuven, W. J. B., P. Mandera, E. Keuleers, & M. Brysbaert. 2014. Subtlex-UK: A new and improved word frequency database for British English. *Quarterly Journal of Experimental Psychology* 67: 1176-1190.